bing

# Spring Cleaning Checklist

A little spring cleaning can go a long way — and help you add conversions, lower your costs, and improve your ROI.

### Keep Your Ads Displaying

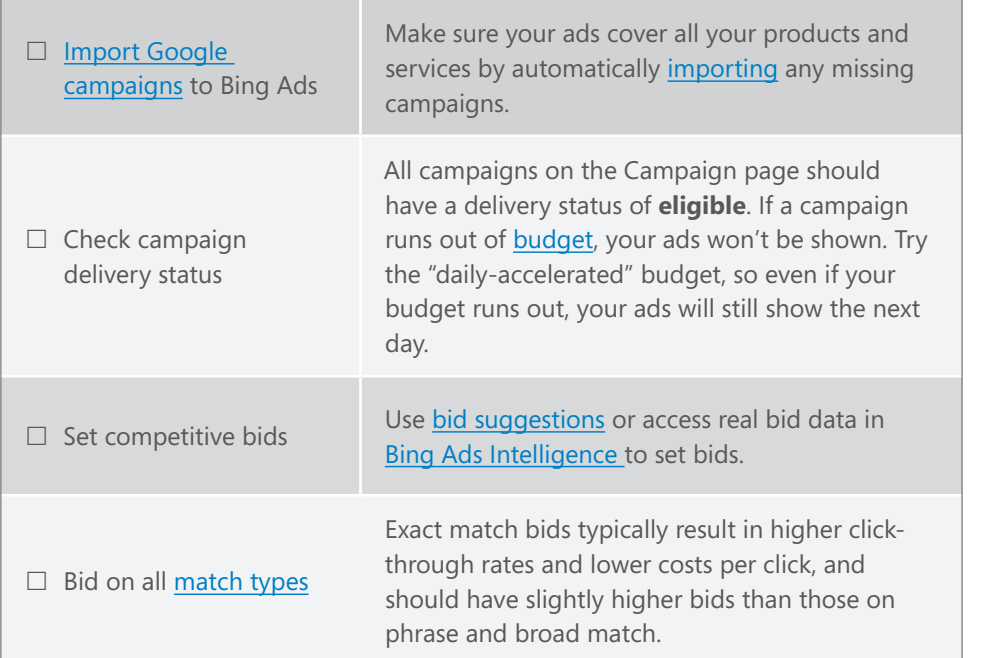

#### **Spring cleaning toolbox**

**Download:** [Bing Ads Intelligence](http://advertise.bingads.microsoft.com/en-us/bingads-downloads/bingads-intelligence)

**Read:** [Vertical Insights](http://advertise.bingads.microsoft.com/en-us/vertical-insights)

**Connect:** [Bing Business community](http://community.bingads.microsoft.com/ads/en/bing-business/)

#### **Find new customers on the Yahoo! Bing Network1**

Your ads on the Yahoo! Bing Network can help you reach 153 million unique searchers who spend 25% more than the average searcher.<sup>2</sup>

### Show Your Ads to the Right People

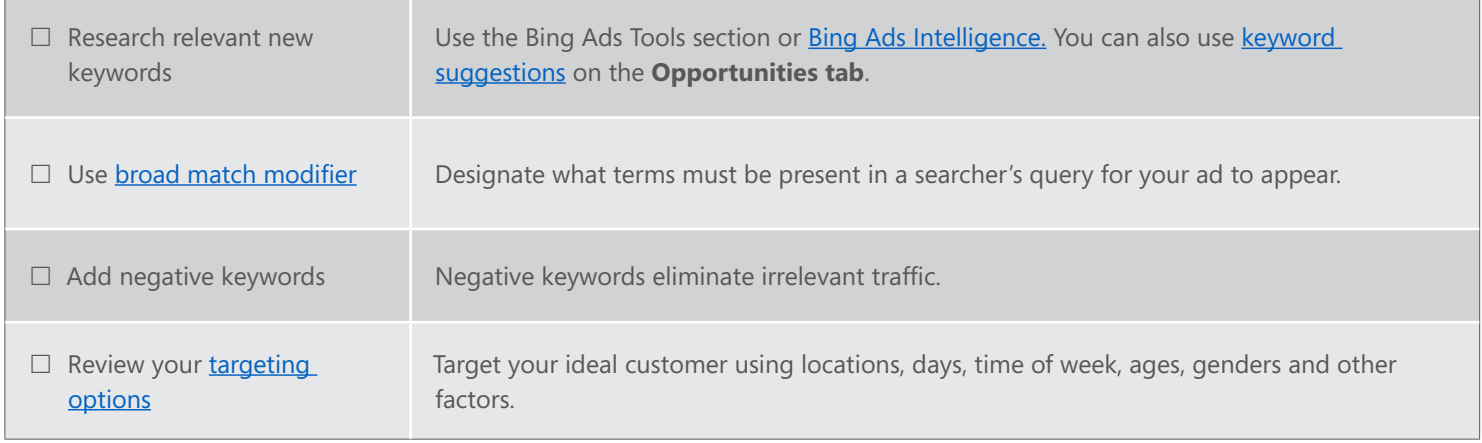

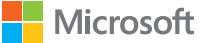

<sup>1.</sup> The Yahoo! Bing Network includes Microsoft and Yahoo! Core Search sites in the U.S.

<sup>2.</sup> comScore Core Search (custom), December 2012.

### Get Clicks

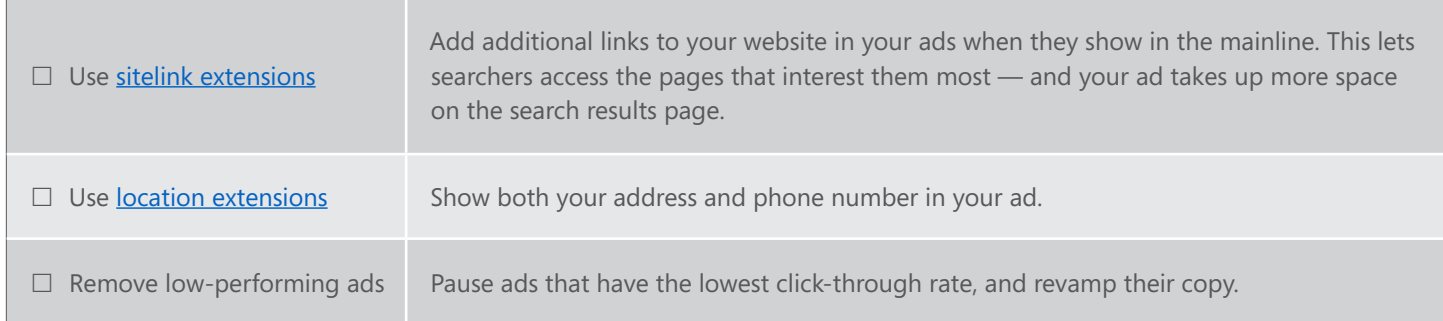

## Track Your Success

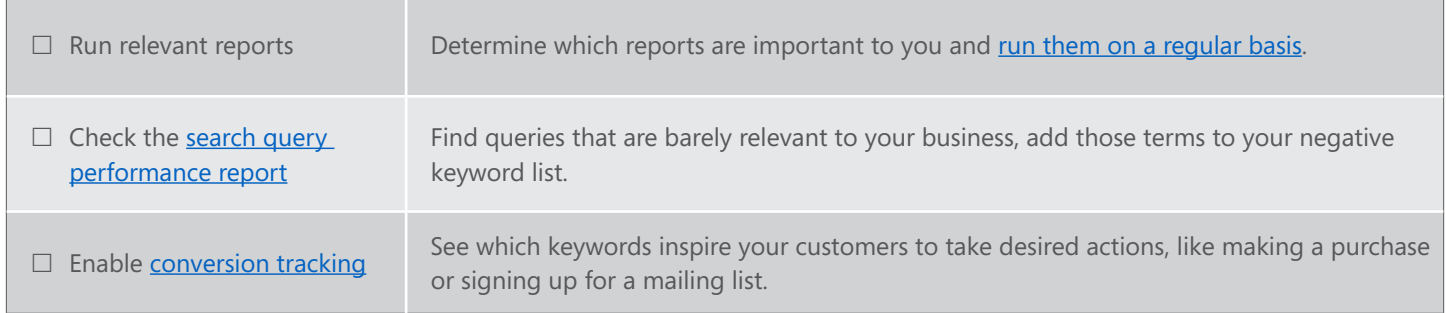

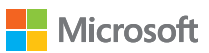